# JavaScript and the Web

Jerry Cain CS 106AJ November 30, 2018 slides courtesy of Eric Roberts

## The History of the World Wide Web

- The ideas behind the web are much older than the web itself.
  - In the early 20<sup>th</sup> century, the Belgian bibliographer Paul Otlet envisioned a universal catalogue that would provide access to all the world's information in an interconnected structure.
  - In 1945, the director of the wartime science program Vannevar Bush published an article entitled "As We May Think," which envisioned an electronic archive of linked information.
  - In the early 1960s, computer visionary Ted Nelson coined the terms *hyperlink* and *hypermedia*.
- The modern web was developed in 1989 by Tim Berners-Lee at CERN, the European particle physics laboratory in Geneva, Switzerland. Berners-Lee developed the first version of the *Hypertext Markup Language (HTML)*.
- Use of the web grew quickly after the release of Mosaic browser in 1993 and Netscape Navigator in 1994.

### The Document Object Model

- When the browser reads a web page, it first translates the text
  of the web page into an internal data structure that is easier to
  manipulate under the control of a JavaScript program. That
  internal form is called the *Document Object Model*, or *DOM*.
- The DOM is structured into a hierarchy of data objects called *elements*, which usually correspond to a paired set of tags.
- The relationship between the HTML file and the internal representation is similar to the one between the external data file and the internal data structure in any data-driven program. The browser acts as a driver that translates the HTML into an internal form and then displays the corresponding page.
- Unfortunately, the DOM is poorly designed, giving rise to a structure that is difficult to understand. The best strategy is to learn only those parts of the DOM you need.

## Writing Text to a <div> Element

- The strategy we'll use in today's examples uses only two features of the DOM, both of which are reasonably simple:
  - Naming an element in the HTML file. It is often necessary to refer to a specific element in the web page from inside the JavaScript code. To do so, you need to include an id attribute in the HTML tag for that element that gives that element a name. JavaScript code can then find that element by calling document.getElementById (*id*).
  - Adding HTML content to an existing element. The HTML code inside an element is available by selecting the innerHTML field of the element. The result is a JavaScript string that you can examine and modify.
- The code on the next slide writes the string "hello, world" into the <div> element whose id attribute is "log".

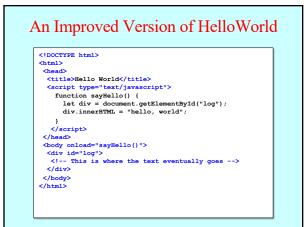

#### 

| Factorial Table |  |
|-----------------|--|
| )! = 1          |  |
| 1! = 1          |  |
| 2! = 2          |  |
| 3! = 6          |  |
| 4! = 24         |  |
| 5! = 120        |  |
| 6! = 720        |  |
| 7! = 5040       |  |
| 3! = 40320      |  |
| 9! = 362880     |  |
| 10! = 3628800   |  |

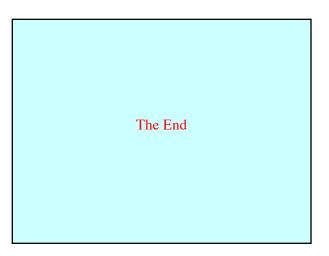